# Package 'rnaEditr'

April 16, 2024

<span id="page-0-0"></span>Title Statistical analysis of RNA editing sites and hyper-editing regions

Version 1.12.0

Description RNAeditr analyzes site-specific RNA editing events, as well as hyper-editing regions. The editing frequencies can be tested against binary, continuous or survival outcomes. Multiple covariate variables as well as interaction effects can also be incorporated in the statistical models.

Depends  $R$  ( $>= 4.0$ )

License GPL-3

Encoding UTF-8

LazyData false

RoxygenNote 7.1.1

Imports GenomicRanges, IRanges, BiocGenerics, GenomeInfoDb, bumphunter, S4Vectors, stats, survival, logistf, plyr, corrplot

Suggests knitr, rmarkdown, testthat

biocViews GeneTarget, Epigenetics, DimensionReduction, FeatureExtraction, Regression, Survival, RNASeq

VignetteBuilder knitr

URL <https://github.com/TransBioInfoLab/rnaEditr>

BugReports <https://github.com/TransBioInfoLab/rnaEditr/issues>

git\_url https://git.bioconductor.org/packages/rnaEditr

git\_branch RELEASE\_3\_18

git\_last\_commit 5045884

git\_last\_commit\_date 2023-10-24

Repository Bioconductor 3.18

Date/Publication 2024-04-15

Author Lanyu Zhang [aut, cre], Gabriel Odom [aut], Tiago Silva [aut], Lissette Gomez [aut], Lily Wang [aut]

<span id="page-1-0"></span>Maintainer Lanyu Zhang <jennyzly2016@gmail.com>

# R topics documented:

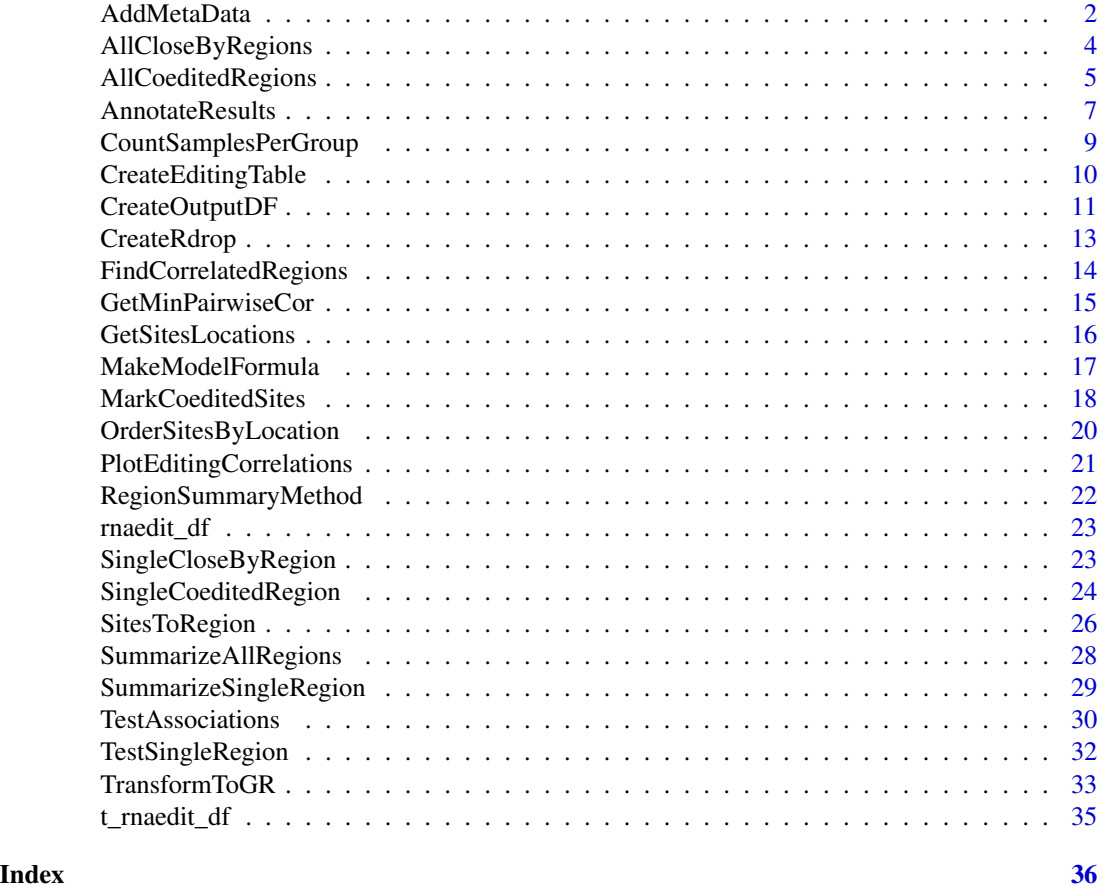

<span id="page-1-1"></span>AddMetaData *Add metadata columns to GRanges object.*

# Description

Add metadata information to GRanges object.

# Usage

```
AddMetaData(
  target_gr,
  annot_gr = NULL,
 annotType_char = c("geneSymbol", "region"),
  annotLabel_char = "symbol",
```
# AddMetaData 3

```
genome = c("hg38", "hg19")\mathcal{L}
```
# Arguments

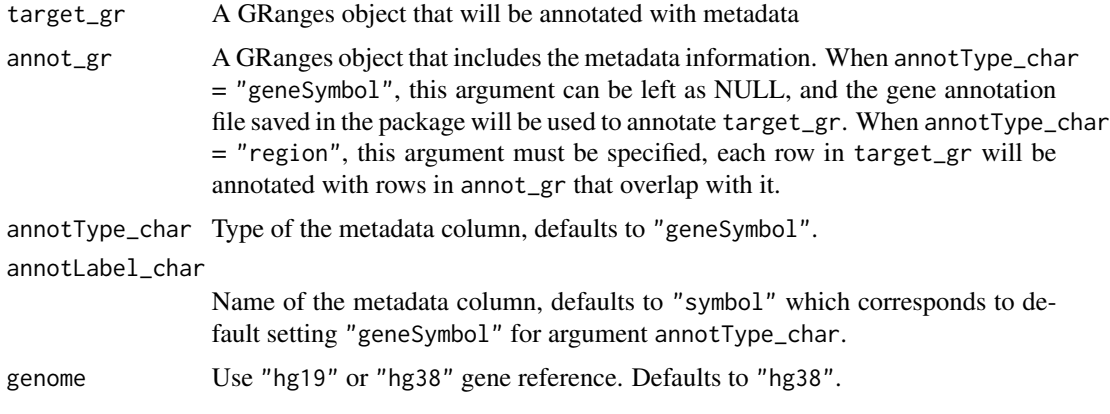

# Value

A GRanges object with seqnames, ranges, region, and supplied metadata information.

```
data(rnaedit_df)
input_gr <- TransformToGR(
 genes_char = "PHACTR4",
 type = "symbol",
 genome = "hg19"
\mathcal{L}# identifies co-edited region within input_gr
coedited_gr <- AllCoeditedRegions(
 regions_gr = input_gr,
 rnaEditMatrix = rnaedit_df,
 output = "GRanges",
 method = "spearman"
\lambda# identify input regions for co-edited regions
AddMetaData(
 target_gr = coedited_gr,
 annot\_gr = input\_gr,
 annotType_char = "region",
 annotLabel_char = "inputRegion",
 genome = "hg19"
)
```
<span id="page-3-1"></span><span id="page-3-0"></span>

# Description

A wrapper function to extract clusters of RNA editing sites that are located closely in genomic regions.

#### Usage

```
AllCloseByRegions(
  regions_gr,
  rnaEditMatrix,
  maxGap = 50,
  minSites = 3,
  progressBar = "time"
\mathcal{L}
```
# Arguments

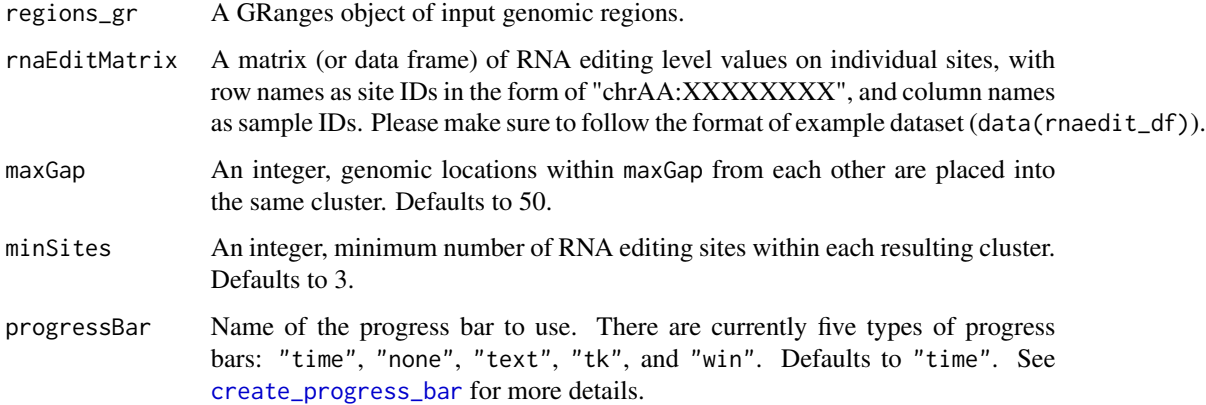

#### Details

The algorithm of this function is based on the [clusterMaker](#page-0-0) function in the bumphunter R package. Each cluster is essentially a group of site locations such that two consecutive locations in the cluster are separated by less than maxGap.

# Value

A GRanges object containing genomic regions of RNA editing sites located closely within each input pre-defined genomic region.

# <span id="page-4-0"></span>AllCoeditedRegions 5

# See Also

[TransformToGR](#page-32-1), [AllCoeditedRegions](#page-4-1), [CreateEditingTable](#page-9-1), [SummarizeAllRegions](#page-27-1), [TestAssociations](#page-29-1), [AnnotateResults](#page-6-1)

# Examples

```
data(rnaedit_df)
exm_regions <- TransformToGR(
 genes_char = c("PHACTR4", "CCR5", "METTL7A"),
 type = "symbol",
 genome = "hg19"
\lambdaAllCloseByRegions(
 regions_gr = exm_regions,
 rnaEditMatrix = rnaedit_df,
 maxGap = 50,
 minSites = 3,
 progressBar = "time"
\lambda
```
<span id="page-4-1"></span>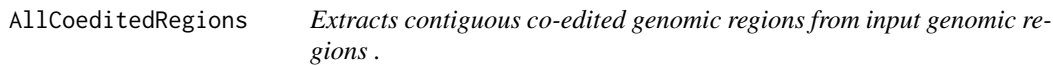

# Description

A wrapper function to extract contiguous co-edited genomic regions from input genomic regions.

#### Usage

```
AllCoeditedRegions(
  regions_gr,
  rnaEditMatrix,
  output = c("GRanges", "dataframe"),
  rDropThresh_num = 0.4,
 minPairCorr = 0.1,
 minSites = 3,
 method = c("spearman", "pearson"),
  returnAllSites = FALSE,
 progressBar = "time",
  verbose = TRUE
\mathcal{E}
```
#### <span id="page-5-0"></span>**Arguments**

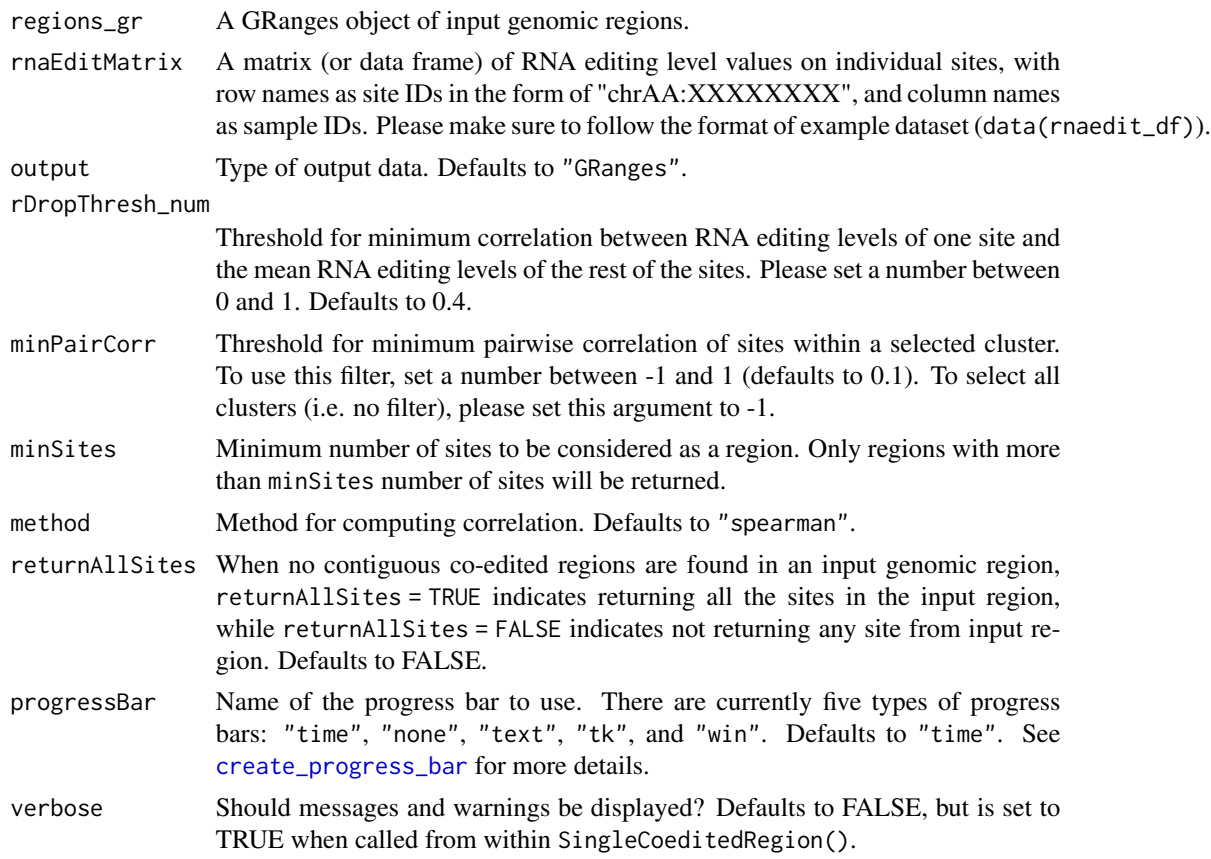

# Value

When output is set as "GRanges", a GRanges object with seqnames, ranges and strand of the contiguous co-edited regions will be returned. When output is set as "dataframe", a data frame with following columns will be returned:

- site : site ID.
- chr : chromosome number.
- pos : genomic position number.
- r\_drop : the correlation between RNA editing levels of one site and the mean RNA editing levels of the rest of the sites.
- keep : indicator for co-edited sites, the sites with keep = 1 belong to the contiguous and coedited region.
- keep\_contiguous : contiguous co-edited region number.
- regionMinPairwiseCor : the pairwise correlation of a subregion.
- keep\_regionMinPairwiseCor : indicator for contiguous co-edited subregions, the regions with keepminPairwiseCor = 1 passed the minimum correlation and will be returned as a contiguous co-edited subregion.

# <span id="page-6-0"></span>AnnotateResults 7

# See Also

[TransformToGR](#page-32-1), [AllCloseByRegions](#page-3-1), [CreateEditingTable](#page-9-1), [SummarizeAllRegions](#page-27-1), [TestAssociations](#page-29-1), [AnnotateResults](#page-6-1)

### Examples

```
data(rnaedit_df)
genes_gr <- TransformToGR(
  genes_char = c("PHACTR4", "CCR5", "METTL7A"),
  type = "symbol",
  genome = "hg19"
)
AllCoeditedRegions(
  regions_gr = genes_gr,
  rnaEditMatrix = rnaedit_df,
 output = "GRanges",
 method = "spearman"
)
```
<span id="page-6-1"></span>AnnotateResults *Add Annotations to site-specific or region-based analysis results.*

#### Description

Add annotations to site-specific or region-based analysis results from function [TestAssociations](#page-29-1).

# Usage

```
AnnotateResults(
  results_df,
  closeByRegions_gr = NULL,
  inputRegions_gr = NULL,
  genome = c("hg38", "hg19"),analysis = c("region-based", "site-specific")
\lambda
```
#### Arguments

results\_df An output data frame from function TestAssociations, which includes variables for locations and result of statistical tests for the genomic sites or regions.

closeByRegions\_gr

An output GRanges object from function AllCloseByRegions, defaults to NULL.

inputRegions\_gr

A GRanges object for input genomic regions, defaults to NULL.

<span id="page-7-0"></span>8 **8** AnnotateResults

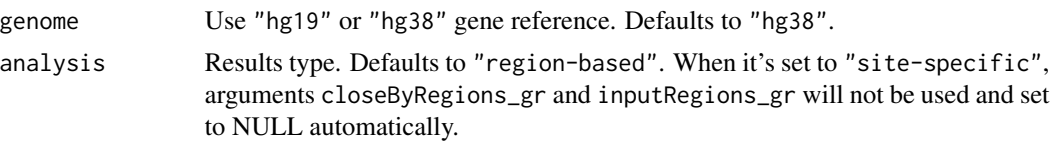

# Value

A data frame with locations of the genomic sites or regions (seqnames, start, end, width), annotations for locations (inputRegion, closeByRegion, symbol), test statistics (estimate, stdErr or coef, exp\_coef, se\_coef), pValue and false discovery rate (fdr).

#### See Also

[TransformToGR](#page-32-1), [AllCloseByRegions](#page-3-1), [AllCoeditedRegions](#page-4-1), [CreateEditingTable](#page-9-1), [SummarizeAllRegions](#page-27-1), [TestAssociations](#page-29-1)

```
data(rnaedit_df)
# get GRanges for genes
genes_gr <- TransformToGR(
 genes_char = c("PHACTR4", "CCR5", "METTL7A"),
  type = "symbol",
  genome = "hg19"
)
# find close-by regions within the genes
closebyRegions_gr <- AllCloseByRegions(
  regions_gr = genes_gr,
 rnaEditMatrix = rnaedit_df
\lambda# identify co-edited regions within the genes
coedited_gr <- AllCoeditedRegions(
  regions_gr = closebyRegions_gr,
 rnaEditMatrix = rnaedit_df,
 output = "GRanges",
 method = "spearman"
)
# summarize editing levels within each gene by maximum
summarizedRegions_df <- SummarizeAllRegions(
  regions_gr = coedited_gr,
  rnaEditMatrix = rnaedit_df,
  selectMethod = MaxSites
)
exm_pheno <- readRDS(
  system.file(
  "extdata",
  "pheno_df.RDS",
```

```
package = 'rnaEditr',
 mustWork = TRUE
 )
\mathcal{L}# test summarized editing levels against survival outcome
results_df <- TestAssociations(
 rnaEdit_df = summarizedRegions_df,
 pheno_df = exm_pheno,
 responses_char = "sample_type",
 covariates_char = NULL,
 respType = "binary"
)
AnnotateResults(
  results_df = results_df,
  closeByRegions_gr = closebyRegions_gr,
  inputRegions_gr = genes_gr,
 genome = "hg19"
\mathcal{L}
```
<span id="page-8-1"></span>CountSamplesPerGroup *Find minimum sample Size per group.*

# Description

Find minimum sample size for each group which is decided by the combination of variables with class character or factor.

# Usage

CountSamplesPerGroup(pheno\_df, responses\_char, covariates\_char)

# Arguments

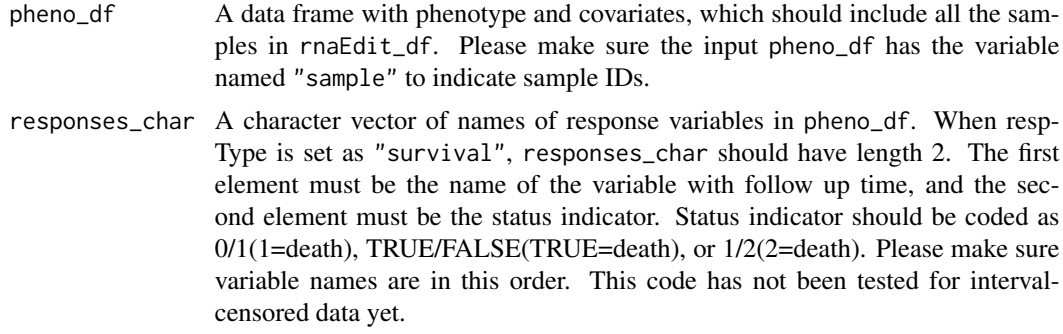

covariates\_char

A character vector of names of covariate variables in pheno\_df.

# Value

An integer.

#### Examples

```
exm_pheno <- readRDS(
  system.file(
  "extdata",
  "pheno_df.RDS",
  package = 'rnaEditr',
  mustWork = TRUE
  )
\lambdaCountSamplesPerGroup(
  pheno_df = exm_pheno,
  responses_char = "sample_type",
 covariates_char = "race"
\lambda
```
<span id="page-9-1"></span>CreateEditingTable *Convert RNA editing matrix into a special data frame with class* rnaEdit\_df*.*

# Description

Convert RNA editing matrix to a special data frame with class rnaEdit\_df, which is then used to identify differentially co-edited regions with function [TestAssociations](#page-29-1).

# Usage

```
CreateEditingTable(rnaEditMatrix)
```
# Arguments

rnaEditMatrix A matrix of RNA editing level values on individual sites, with row names as site IDs in the form of "chrAA:XXXXXXXX", and column names as sample IDs. Please make sure to follow the format of example dataset (data(rnaedit\_df)).

# Value

A dataset of class rnaEdit\_df, includes variables seqnames, start, end, width and summarized RNA editing levels in each sample.

#### See Also

[TransformToGR](#page-32-1), [AllCloseByRegions](#page-3-1), [AllCoeditedRegions](#page-4-1), [SummarizeAllRegions](#page-27-1), [TestAssociations](#page-29-1), [AnnotateResults](#page-6-1)

<span id="page-9-0"></span>

# <span id="page-10-0"></span>CreateOutputDF 11

# Examples

```
data(rnaedit_df)
CreateEditingTable(rnaEditMatrix = rnaedit_df)[1:3, 1:5]
```
CreateOutputDF *Create output data in the format of data frame.*

# Description

Output all the contiguous co-edited subregions found by [FindCorrelatedRegions](#page-13-1) function and filtered by [GetMinPairwiseCor](#page-14-1) function.

# Usage

```
CreateOutputDF(
  keepSites_df,
  keepContiguousSites_df,
  keepminPairwiseCor_df,
  returnAllSites = FALSE,
  verbose = TRUE
\mathcal{L}
```
# Arguments

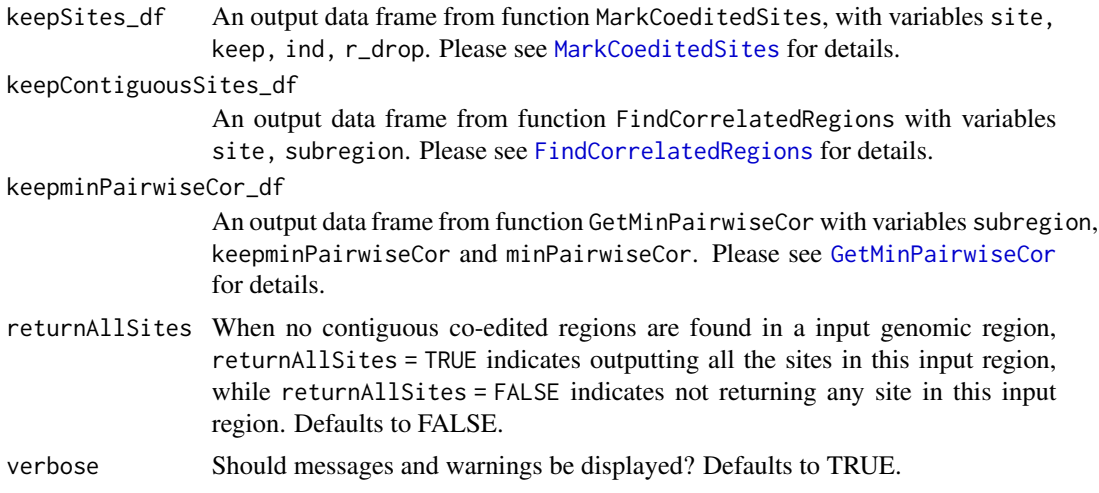

# Value

A data frame with following columns:

- site : site ID.
- chr : chromosome number.
- pos : genomic location.
- r\_drop : the correlation between RNA editing levels of one site and the mean RNA editing levels of the rest of the sites.
- keep : indicator for co-edited sites, The sites with keep = 1 belong to the contiguous and co-edited region.
- keep\_contiguous : contiguous co-edited region number.
- regionMinPairwiseCor : the minimum pairwise correlation between sites within a subregion.
- keep\_regionMinPairwiseCor : indicator for contiguous co-edited subregions, The regions with keepminPairwiseCor = 1 are the ones that passed regionMinPairwiseCor filter and will be returned as a contiguous co-edited sub-region.

```
data(t_rnaedit_df)
ordered_cols <- OrderSitesByLocation(
 sites_char = colnames(t_rnaedit_df),
 output = "vector"
)
exm_data <- t_rnaedit_df[, ordered_cols]
exm_sites <- MarkCoeditedSites(
 rnaEditCluster_mat = exm_data,
  method = "spearman"
\lambdaexm_regions <- FindCorrelatedRegions(
  sites_df = exm_sites,
  featureType = "site"
\lambdaexm_probes <- split(
 x = exm_regions$site,
  f = exm_regions$subregion
\lambdaexm_cor <- GetMinPairwiseCor(
 rnaEditCluster_mat = exm_data,
  minPairCorr = 0.1,
 probes_ls = exm_probes,
 method = "spearman"
)
CreateOutputDF(
  keepSites_df = exm_sites,
  keepContiguousSites_df = exm_regions,
  keepminPairwiseCor_df = exm_cor$keepminPairwiseCor_df
\lambda
```
<span id="page-12-1"></span><span id="page-12-0"></span>

# Description

Calculates the correlation coefficient between RNA editing levels of one site and the mean RNA editing levels of the rest of the sites in a region.

# Usage

```
CreateRdrop(
  data,
 method = c("spearman", "pearson"),
 minEditFreq = 0.05,
  verbose = TRUE
)
```
# Arguments

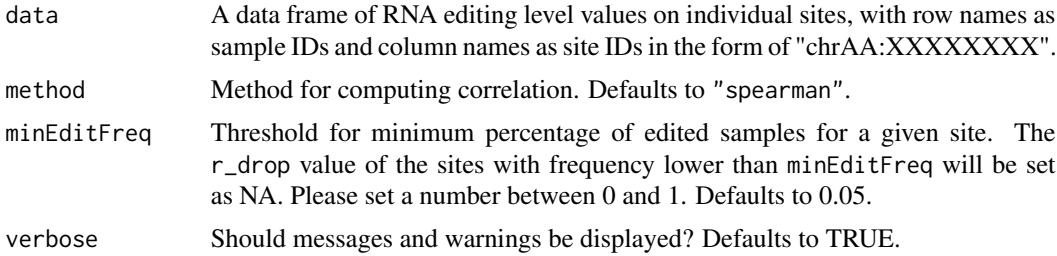

# Value

A data frame with the following columns:

• site : site ID.

data(t\_rnaedit\_df)

• r\_drop : the correlation between RNA editing levels of one site and the mean RNA editing levels of the rest of the sites.

```
ordered_cols <- OrderSitesByLocation(
 sites_char = colnames(t_rnaedit_df),
 output = "vector"
)
exm_data <- t_rnaedit_df[, ordered_cols]
CreateRdrop(
 data = exm_data,
```

```
method = "spearman"
\lambda
```
<span id="page-13-1"></span>FindCorrelatedRegions *Find contiguous co-edited subregions.*

# Description

Find contiguous co-edited subregions based on the output file from function [MarkCoeditedSites](#page-17-1).

# Usage

```
FindCorrelatedRegions(
  sites_df,
  featureType = c("site", "cpg"),
  minSites_int = 3
)
```
#### Arguments

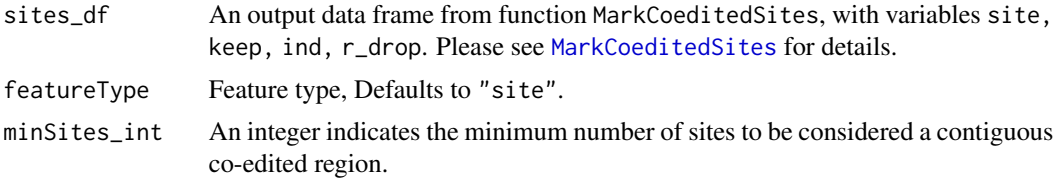

# Value

A data frame with the following columns:

- site : site ID.
- subregion : index for each output contiguous co-edited region.

```
data(t_rnaedit_df)
ordered_cols <- OrderSitesByLocation(
 sites_char = colnames(t_rnaedit_df),
 output = "vector"
\overline{)}exm_data <- t_rnaedit_df[, ordered_cols]
exm_sites <- MarkCoeditedSites(
 rnaEditCluster_mat = exm_data,
 method = "spearman"
)
```
<span id="page-13-0"></span>

# <span id="page-14-0"></span>GetMinPairwiseCor 15

```
FindCorrelatedRegions(
  sites_df = exm_sites,
  featureType = "site"
)
```
<span id="page-14-1"></span>GetMinPairwiseCor *Calculate minimum pairwise correlation for sub-regions.*

#### Description

Filter the contiguous co-edited subregions found from [FindCorrelatedRegions](#page-13-1), by calculating pairwise correlations and then selecting subregions passing the minimum correlation filter.

#### Usage

```
GetMinPairwiseCor(
  rnaEditCluster_mat,
 minPairCorr = 0.1,
 probes_ls,
 method = c("spearman", "pearson")
)
```
# Arguments

rnaEditCluster\_mat

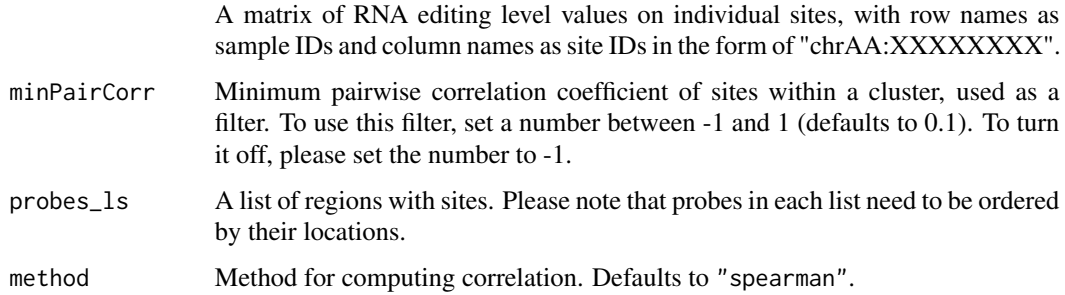

#### Value

A list with a list of probes passing the minPairCorr and a data frame with the following columns:

- subregion : index for each output contiguous co-edited region.
- keepminPairwiseCor : indicator for contiguous co-edited subregions, The regions with keepminPairwiseCor = 1 passed the minimum correlation and will be returned as a contiguous co-edited subregion.
- minPairwiseCor : the minimum pairwise correlation of sites within a subregion.

# Examples

```
data(t_rnaedit_df)
ordered_cols <- OrderSitesByLocation(
 sites_char = colnames(t_rnaedit_df),
 output = "vector"
\lambdaexm_data <- t_rnaedit_df[, ordered_cols]
exm_sites <- list(
 "1" = c("chr1:28661656", "chr1:28661718", "chr1:28662148")
\lambdaGetMinPairwiseCor(
 rnaEditCluster_mat = exm_data,
 minPairCorr = 0.1,
 probes_ls = exm_sites,
 method = "spearman"
)
```
GetSitesLocations *Extract RNA editing sites located in a genomic region.*

# Description

Extract and order RNA editing sites located within an input genomic region.

# Usage

```
GetSitesLocations(
  region_df,
 rnaEditMatrix,
  output = c("locationsOnly", "locationsAndValues")
)
```
#### Arguments

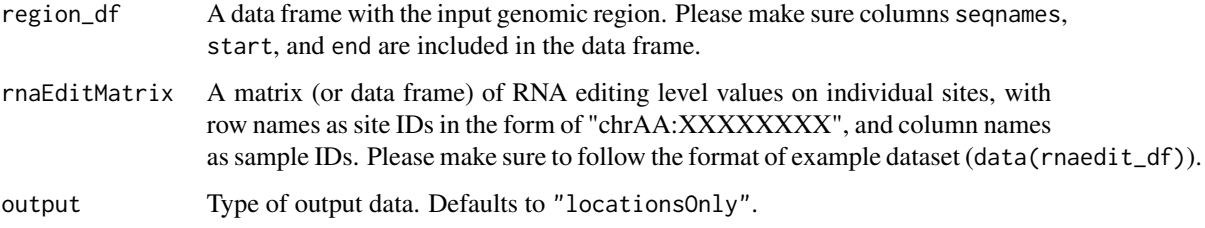

<span id="page-15-0"></span>

# <span id="page-16-0"></span>Value

When output is set to "locationsOnly", a data frame of extracted and ordered RNA editing sites with columns chr and pos will be returned.

When output is set to "locationsAndValues", a data frame of RNA editing level values from the extracted and ordered sites will be returned. Please note that site IDs will be in row names of the output data frame.

# Examples

```
data (rnaedit_df)
exm_region <- data.frame(
   seqnames = "chr1",
   start = 28000000,
  end = 28826881,
   stringsAsFactors = FALSE
)
GetSitesLocations(
   region_df = exm_region,
   rnaEditMatrix = rnaedit_df,
   output = "locationsOnly"
)[1:3, ]
```
<span id="page-16-1"></span>MakeModelFormula *Make model formula.*

# Description

Make model formula for different types of phenotype responses.

#### Usage

```
MakeModelFormula(
  responses_char,
  covariates_char = NULL,
  respType = c("binary", "continuous", "survival")
\lambda
```
#### Arguments

responses\_char A character vector of the response variable. covariates\_char A character vector of the covariate variables. respType Type of outcome. Defaults to "binary".

# Details

When respType is set as "survival", "surv\_object" is only a placeholder here , which will be defined later in TestSingleRegion().

#### Value

A character vector of the model formula.

# Examples

```
MakeModelFormula(
  responses_char = "age",
  covariates_char = c("sex", "tumor_type"),
  respType = "continuous"
)
MakeModelFormula(
  responses_char = "sample_type",
  covariates_char = c("sex", "tumor_type"),
  respType = "binary"
)
MakeModelFormula(
  responses_char = c("OS.time", "OS"),
  covariates_char = c("sex", "tumor_type"),
  respType = "survival"
)
```
<span id="page-17-1"></span>MarkCoeditedSites *Mark RNA editing sites in contiguous and co-edited region.*

# Description

Mark RNA editing sites in contiguous and co-edited region by selecting sites for which r\_drop values calculated from inner function [CreateRdrop](#page-12-1) is greater than rDropThresh\_num.

#### Usage

```
MarkCoeditedSites(
  rnaEditCluster_mat,
  rDropThresh\_num = 0.4,
  method = c("spearman", "pearson"),
 minEditFreq = 0.05,verbose = TRUE
)
```
<span id="page-17-0"></span>

# <span id="page-18-0"></span>MarkCoeditedSites 19

# Arguments

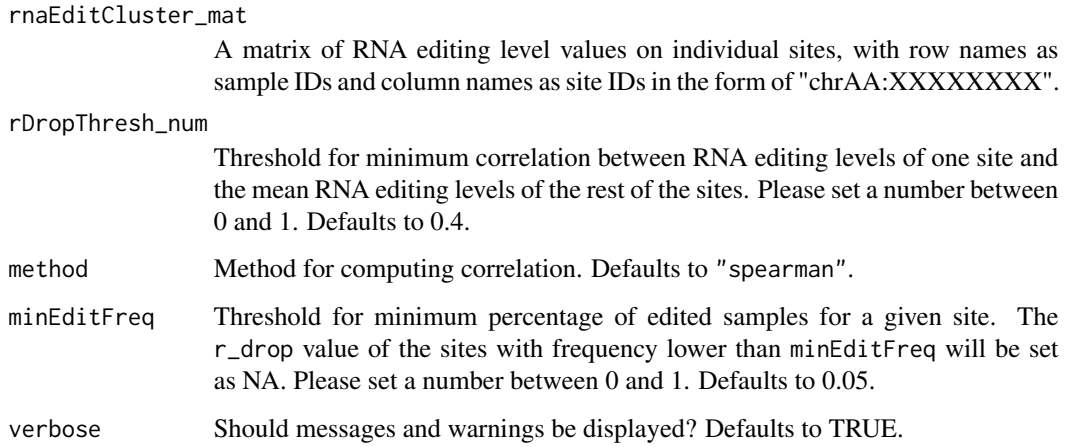

#### Details

r\_drop statistic is used to identify co-edited sites. An outlier site (keep =  $\theta$ ) in a genomic region typically has low correlation with the rest of the sites in a genomic region. The sites with r\_drop value greater than rDropThresh\_num are marked to have keep = 1. Please see [CreateRdrop](#page-12-1) for more details.

#### Value

A data frame with the following columns:

- site : site ID.
- r\_drop : The correlation between RNA editing levels of one site and the mean RNA editing levels of the rest of the sites.
- keep : indicator for co-edited sites, The sites with keep = 1 belong to the contiguous and co-edited region.
- keep\_contiguous : contiguous co-edited region number
- site : site ID.
- keep : indicator for co-edited sites, The sites with keep = 1 belong to the contiguous and co-edited region.
- ind : index for the sites.
- r\_drop : the correlation between RNA editing levels of one site and the mean RNA editing levels of the rest of the sites.

#### See Also

# [CreateRdrop](#page-12-1)

# Examples

```
data(t_rnaedit_df)
ordered_cols <- OrderSitesByLocation(
 sites_char = colnames(t_rnaedit_df),
 output = "vector"
)
exm_data <- t_rnaedit_df[, ordered_cols]
MarkCoeditedSites(
 rnaEditCluster_mat = exm_data,
 method = "spearman"
\lambda
```
OrderSitesByLocation *Order RNA editing sites by their genomic locations.*

#### Description

Split RNA editing sites locations into chromosomes and positions, and then order the sites by their genomic locations.

#### Usage

```
OrderSitesByLocation(sites_char, output = c("dataframe", "vector"))
```
# Arguments

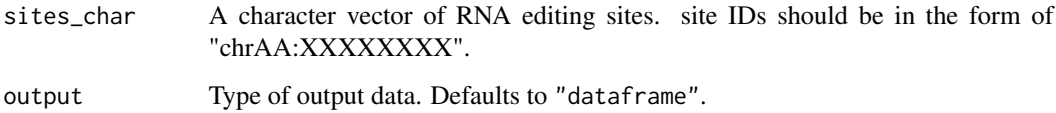

#### Value

Depends on the output type. When output is set as "vector", a character vector of ordered input RNA editing sites will be returned. When output is set as "dataframe", a data frame of ordered RNA editing sites with following columns will be returned:

- site : site ID.
- chr : chromosome number.
- pos : genomic location.

<span id="page-19-0"></span>

# <span id="page-20-0"></span>PlotEditingCorrelations 21

# Examples

```
exm_sites <- c(
 "chr22:41327462", "chr22:24969087",
  "chr22:29538891", "chr22:45736763"
)
OrderSitesByLocation(
 sites_char = exm_sites,
 output = "dataframe"
)
```
PlotEditingCorrelations

*Plotting correlations of RNA editing levels within a region.*

# Description

Plotting correlations of RNA editing levels within a region.

# Usage

```
PlotEditingCorrelations(region_gr, rnaEditMatrix, ...)
```
# Arguments

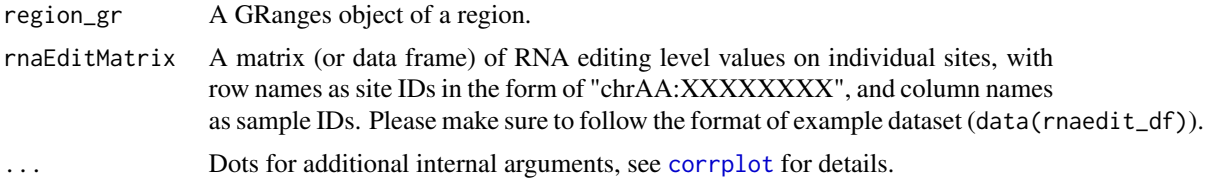

# Value

(Invisibly) returns a reordered correlation matrix.

# Examples

data(rnaedit\_df)

```
genes_gr <- TransformToGR(
 genes_char = c("PHACTR4", "CCR5", "METTL7A"),
  type = "symbol",
 genome = "hg19"
\lambdaexm_regions <- AllCoeditedRegions(
 regions_gr = genes_gr,
```

```
rnaEditMatrix = rnaedit_df,
  output = "GRanges",
  method = "spearman"
\mathcal{L}PlotEditingCorrelations(
  region_gr = exm_regions[1],
  rnaEditMatrix = rnaedit_df
\lambda
```
<span id="page-21-1"></span>RegionSummaryMethod *Methods to summarize RNA editing levels from multiple sites within a single region.*

# Description

Summarize RNA editing sites in a single region by taking maximum, mean, median or first principal component.

# Usage

```
MaxSites(rnaEditMatrix, ...)
MeanSites(rnaEditMatrix, ...)
MedianSites(rnaEditMatrix, ...)
PC1Sites(rnaEditMatrix, ...)
```
# Arguments

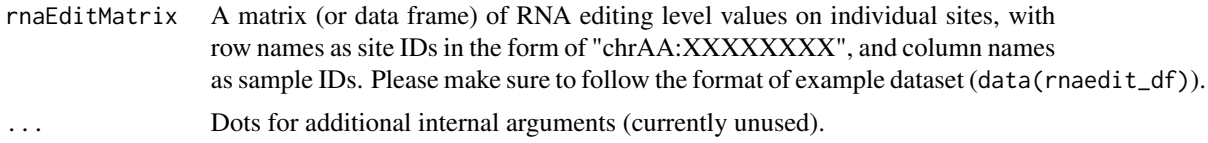

# Value

A named numeric vector of summarized RNA editing levels with sample IDs as names.

```
data(rnaedit_df)
MedianSites(rnaEditMatrix = rnaedit_df)[1:3]
```
<span id="page-21-0"></span>

<span id="page-22-0"></span>

# **Description**

A subset of the TCGA breast cancer RNA editing dataset for 272 edited sites on genes PHACTR4, CCR5, METTL7A and a few randomly sampled sites for 221 subjects.

#### Usage

rnaedit\_df

#### Format

A data frame containing RNA editing levels for 272 sites (in the rows) for 221 subjects (in the columns). Row names are site IDs and column names are sample IDs.

# Source

Synapse database ID: syn2374375.

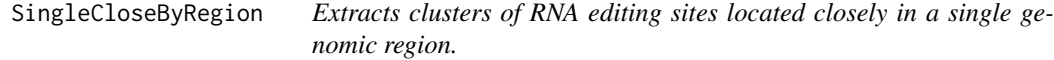

# Description

Extracts clusters of RNA editing sites located closely in an input genomic region.

#### Usage

```
SingleCloseByRegion(region_df, rnaEditMatrix, maxGap = 50, minSites = 3)
```
# Arguments

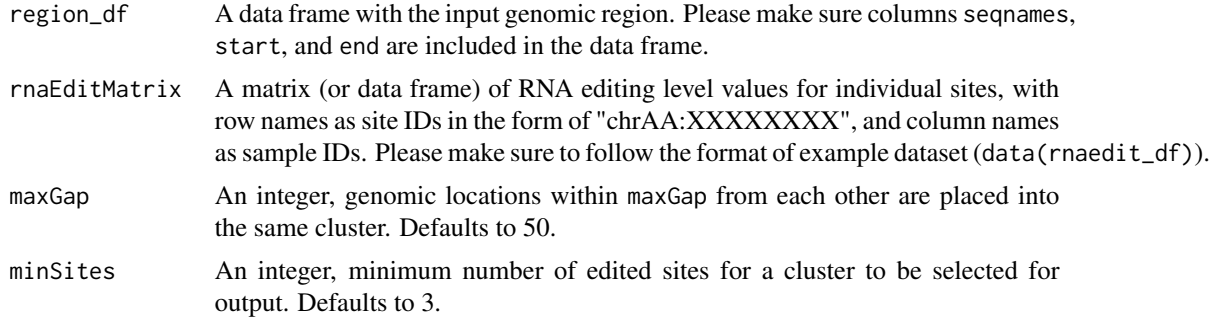

# <span id="page-23-0"></span>Details

The algorithm of this function is based on the [clusterMaker](#page-0-0) function in the bumphunter R package. Each cluster is essentially a group of sites such that two consecutive sites in the cluster are separated by less than maxGap.

#### Value

A GRanges object containing genomic locations of RNA editing sites located closely within the single input pre-defined genomic region.

#### Examples

```
data(rnaedit_df)
exm_region <- data.frame(
  seqnames = "chr1",
 start = 28691093,
 end = 28826881,
  stringsAsFactors = FALSE
)
SingleCloseByRegion(
 region_df = exm_region,
 rnaEditMatrix = rnaedit_df,
 maxGap = 50,
 minSites = 3
\lambda
```
SingleCoeditedRegion *Extracts contiguous co-edited genomic regions from a single genomic region.*

# Description

Extracts contiguous co-edited genomic regions from an input genomic region.

#### Usage

```
SingleCoeditedRegion(
  region_df,
  rnaEditMatrix,
  output = c("GRanges", "dataframe"),
  rDropThresh\_num = 0.4,
 minPairCorr = 0.1,
 minSites = 3,
 method = c("spearman", "pearson"),
 minEditFreq = 0.05,
```

```
returnAllSites = FALSE,
 verbose = TRUE
\lambda
```
# Arguments

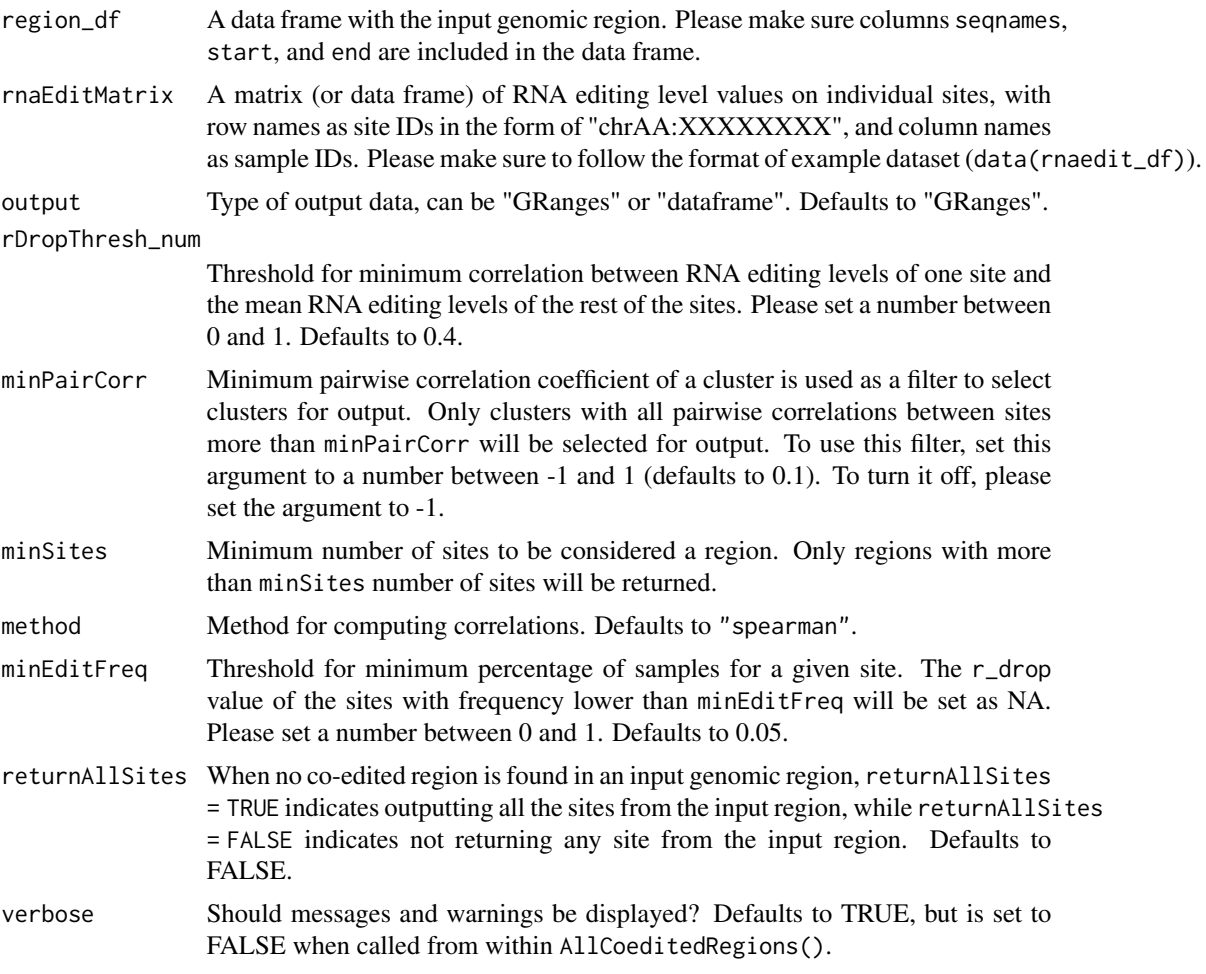

# Value

When output is set to "GRanges", a GRanges object with seqnames, ranges and strand of the contiguous co-edited regions will be returned.

When output is set to "dataframe", a data frame with following columns will be returned:

- site : site ID.
- chr : chromosome.
- pos : genomic location.
- r\_drop : the correlation between RNA editing levels of one site and the mean RNA editing levels of the rest of the sites.
- <span id="page-25-0"></span>• keep : indicator for co-edited sites, The sites with keep = 1 belong to the contiguous and co-edited region.
- keep\_contiguous : contiguous co-edited region number.
- regionMinPairwiseCor : the minimum pairwise correlation of a co-edited region.
- keep\_regionMinPairwiseCor : equals 1 for contiguous co-edited subregions. The regions with keepminPairwiseCor = 1 are the ones that passed the regionMinPairwiseCor filter and will be returned as a co-edited sub-region.

#### Examples

```
data(rnaedit_df)
```

```
exm_region <- data.frame(
  seqnames = "chr1",
 start = 28691093,
 end = 28826881,
 stringsAsFactors = FALSE
)
SingleCoeditedRegion(
  region_df = exm_region,
  rnaEditMatrix = rnaedit_df,
 minPairCorr = 0.25,
  output = "dataframe",
 method = "spearman"
)
```
SitesToRegion *Create output data in the format of GRanges.*

# Description

Output contiguous co-edited subregions found by [FindCorrelatedRegions](#page-13-1) function and filtered by [GetMinPairwiseCor](#page-14-1) function.

#### Usage

```
SitesToRegion(
  sitesSubregion_df,
  sitesAreOrdered = TRUE,
 keepminPairwiseCor_df,
  returnAllSites = FALSE,
  verbose = TRUE
)
```
# <span id="page-26-0"></span>SitesToRegion 27

# Arguments

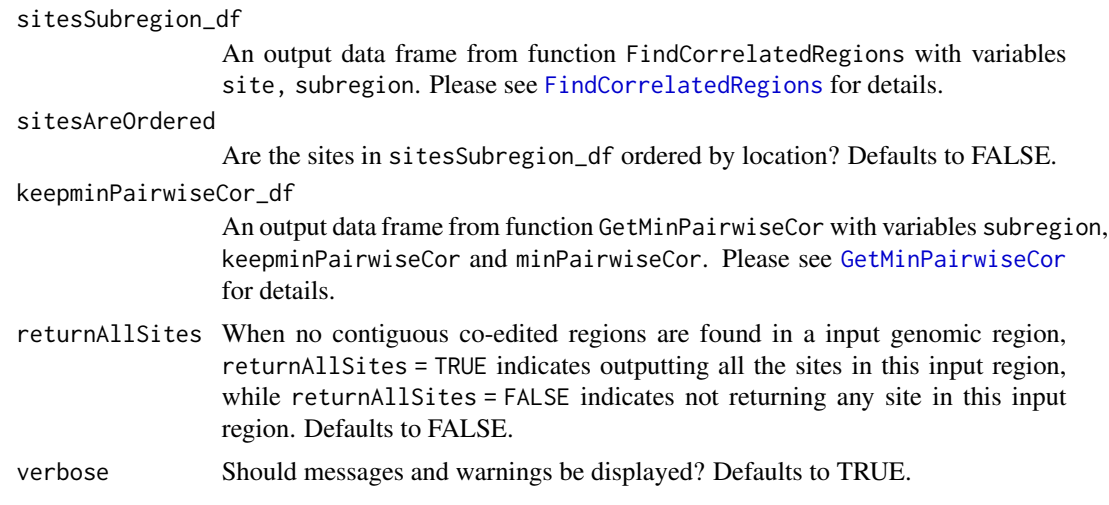

# Value

A GRanges object with seqnames, ranges and strand of the contiguous co-edited regions.

```
data(t_rnaedit_df)
ordered_cols <- OrderSitesByLocation(
 sites_char = colnames(t_rnaedit_df),
 output = "vector"
\lambdaexm_data <- t_rnaedit_df[, ordered_cols]
exm_sites <- MarkCoeditedSites(
 rnaEditCluster_mat = exm_data,
 method = "spearman"
\lambdaexm_regions <- FindCorrelatedRegions(
 sites_df = exm_sites,
 featureType = "site"
\mathcal{L}exm_sites <- split(
 x = exm_regions$site,
 f = exm_regions$subregion
\overline{)}exm_cor <- GetMinPairwiseCor(
 rnaEditCluster_mat = exm_data,
 minPairCorr = 0.1,
 probes_ls = exm_sites,
 method = "spearman"
```

```
)
SitesToRegion(
  sitesSubregion_df = exm_regions,
  keepminPairwiseCor_df = exm_cor$keepminPairwiseCor_df
\mathcal{L}
```
<span id="page-27-1"></span>SummarizeAllRegions *Summarize RNA editing levels from multiple sites in regions.*

#### Description

A wrapper function to summarize RNA editing levels from multiple sites in regions.

# Usage

```
SummarizeAllRegions(
  regions_gr,
  rnaEditMatrix,
  selectMethod = MedianSites,
 progressBar = "time",
  ...
)
```
# Arguments

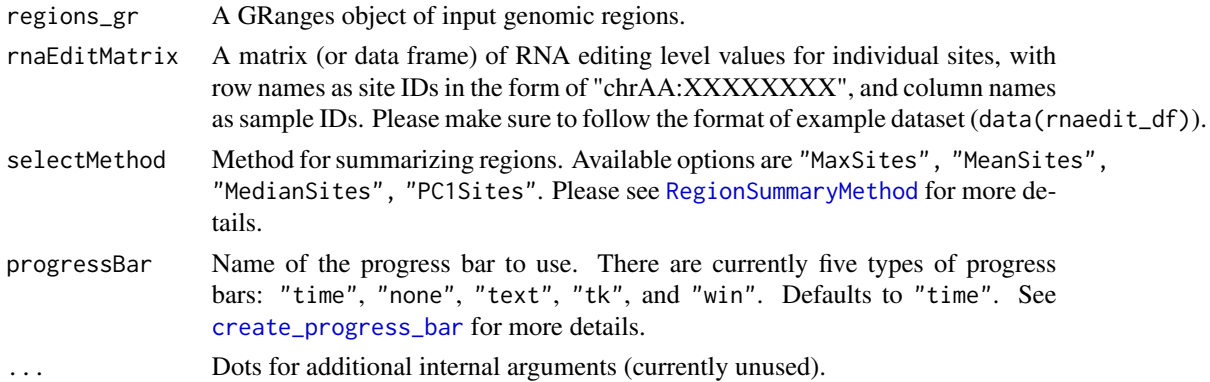

# Value

A data frame of the class rnaEdit\_df, includes variables seqnames, start, end, width and summarized RNA editing levels in each sample.

#### See Also

[TransformToGR](#page-32-1), [AllCloseByRegions](#page-3-1), [AllCoeditedRegions](#page-4-1), [CreateEditingTable](#page-9-1), [TestAssociations](#page-29-1), [AnnotateResults](#page-6-1)

<span id="page-27-0"></span>

# <span id="page-28-0"></span>SummarizeSingleRegion 29

# Examples

```
data(rnaedit_df)
genes_gr <- TransformToGR(
 genes_char = c("PHACTR4", "CCR5", "METTL7A"),
 type = "symbol",
 genome = "hg19"
\mathcal{L}exm_regions <- AllCoeditedRegions(
 regions_gr = genes_gr,
 rnaEditMatrix = rnaedit_df,
 output = "GRanges",
 method = "spearman"
\lambdaSummarizeAllRegions(
 regions_gr = exm_regions,
 rnaEditMatrix = rnaedit_df
)[1:3, 1:6]
```
SummarizeSingleRegion *Summarizes RNA editing levels from multiple sites in a single region.*

# Description

Summarizes RNA editing levels from multiple sites in an input region.

# Usage

```
SummarizeSingleRegion(
  region_df,
  rnaEditMatrix,
  selectMethod = MedianSites,
  ...
\mathcal{L}
```
# Arguments

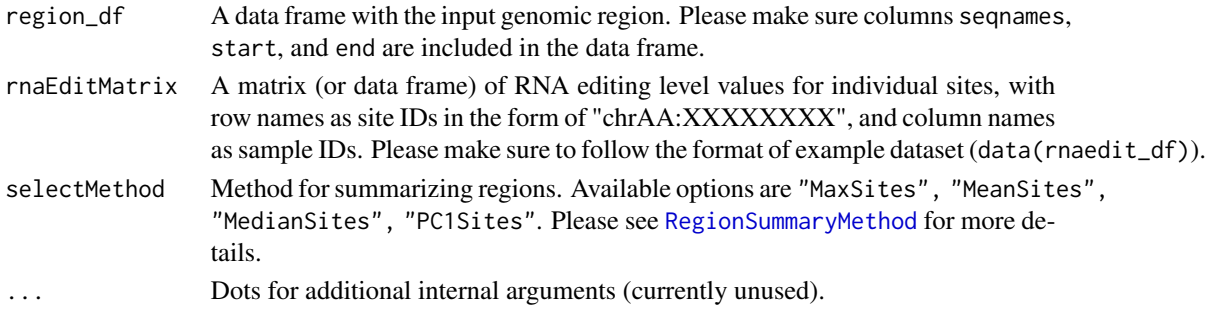

# <span id="page-29-0"></span>Value

A named numeric vector of summarized RNA editing levels with sample IDs as column names.

# Examples

```
data(rnaedit_df)
exm_region <- data.frame(
  seqnames = "chr1",
  start = 28691093,
 end = 28826881,
  stringsAsFactors = FALSE
)
SummarizeSingleRegion(
 region_df = exm_region,
  rnaEditMatrix = rnaedit_df
)[1:3]
```
<span id="page-29-1"></span>TestAssociations *Test associations between phenotype and RNA editing levels.*

#### Description

A wrapper function to test associations between phenotype and RNA editing levels in single-site analysis or summarized RNA editing levels in region-based analysis.

#### Usage

```
TestAssociations(
  rnaEdit_df,
  pheno_df,
  responses_char,
  covariates_char = NULL,
  respType = c("binary", "continuous", "survival"),
  progressBar = "time",
  orderByPval = TRUE
)
```
# Arguments

rnaEdit\_df A data frame with class rnaEdit\_df, which is a output from function [CreateEditingTable\(](#page-9-1)) or function [SummarizeAllRegions\(](#page-27-1)). This data frame should include RNA editing level values, with row names as site IDs or region IDs, and column names as sample IDs.

<span id="page-30-0"></span>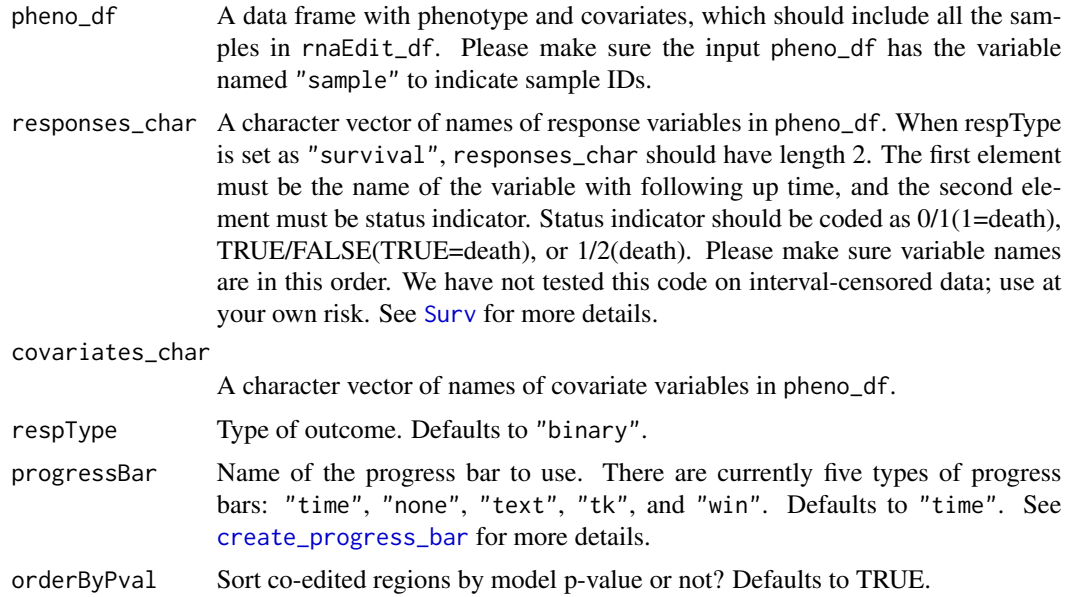

#### Value

A data frame with locations of the genomic regions or sites (seqnames, start, end, width), test statistics (estimate, stdErr or coef, exp\_coef, se\_coef), pValue and false discovery rate (fdr).

#### See Also

[TransformToGR](#page-32-1), [AllCloseByRegions](#page-3-1), [AllCoeditedRegions](#page-4-1), [CreateEditingTable](#page-9-1), [SummarizeAllRegions](#page-27-1), [AnnotateResults](#page-6-1)

```
data(rnaedit_df)
genes_gr <- TransformToGR(
 genes_char = c("PHACTR4", "CCR5", "METTL7A"),
 type = "symbol",
 genome = "hg19"
\mathcal{L}exm_regions <- AllCoeditedRegions(
 regions_gr = genes_gr,
 rnaEditMatrix = rnaedit_df,
 output = "GRanges",
 method = "spearman"
\lambdasum_regions <- SummarizeAllRegions(
 regions_gr = exm_regions,
 rnaEditMatrix = rnaedit_df,
```

```
selectMethod = MaxSites
)
exm_pheno <- readRDS(
 system.file(
  "extdata",
 "pheno_df.RDS",
 package = 'rnaEditr',
 mustWork = TRUE
 )
\mathcal{L}TestAssociations(
  rnaEdit_df = sum_regions,
 pheno_df = exm_pheno,
 responses_char = "sample_type",
 covariates_char = NULL,
 respType = "binary"
)
```
TestSingleRegion *Test associations between phenotype and RNA editing levels.*

# Description

Test associations between phenotype and RNA editing levels in a single site or summarized RNA editing levels in a single region.

# Usage

```
TestSingleRegion(
  rnaEdit_num,
  modelPrep_ls,
  respType = c("binary", "continuous", "survival")
\mathcal{L}
```
# Arguments

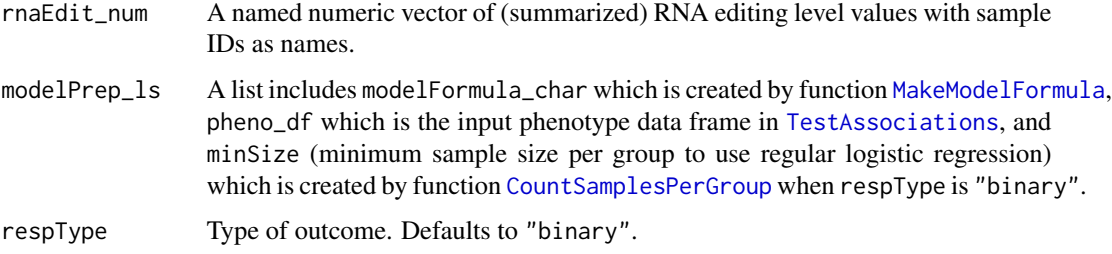

<span id="page-31-0"></span>

# <span id="page-32-0"></span>TransformToGR 33

# Details

minSize is used by function TestSingleRegion to decide on whether to use regular logistic regression or Firth corrected logistic regression (<"https://www.jstor.org/stable/2336755">).

# Value

a dataframe with test statistics (estimate, stdErr, pValue or coef, exp\_coef, se\_coef, pValue).

# Examples

```
data(rnaedit_df)
exm_pheno <- readRDS(
  system.file(
  "extdata",
  "pheno_df.RDS",
  package = 'rnaEditr',
 mustWork = TRUE
  )
)
exm_model <- list(
 modelFormula_char = "age_at_diagnosis ~ rnaEditSummary",
 pheno_df = exm_pheno,
 minSize = NULL
)
TestSingleRegion(
  rnaEdit_num = unlist(rnaedit_df[2,]),
 modelPrep_ls = exm_model,
 respType = "continuous"
)
```
<span id="page-32-1"></span>TransformToGR *Transform gene symbols or region ranges into GRanges object.*

#### Description

Transform a character vector of gene symbols or region ranges into a GRanges object.

# Usage

```
TransformToGR(
  genes_char,
  type = c("symbol", "region"),
  genome = c("hg38", "hg19")
)
```
#### <span id="page-33-0"></span>Arguments

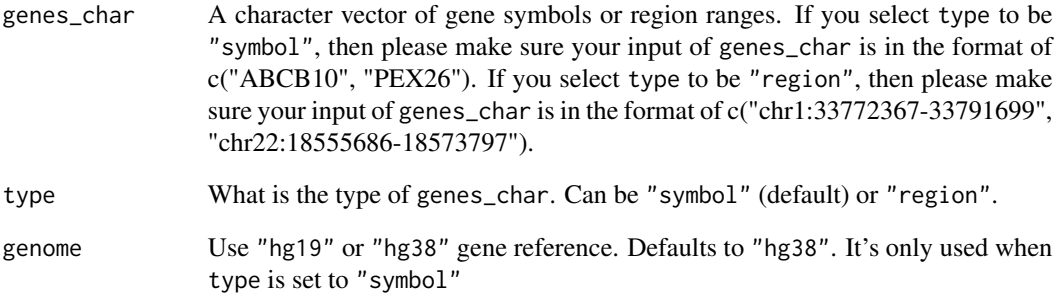

# Details

TransformToGR() uses the hg19/hg38 genes to associate gene symbols with their genomic region ranges. The pre-processed dataset is saved in inst/extdata in this package.

Users who wish to add gene symbols to the GRanges created using function TransformToGR() can use function AddMetaData(). Please see [AddMetaData](#page-1-1) for details.

# Value

A GRanges object with seqnames, ranges and strand.

# See Also

[AllCloseByRegions](#page-3-1), [AllCoeditedRegions](#page-4-1), [CreateEditingTable](#page-9-1), [SummarizeAllRegions](#page-27-1), [TestAssociations](#page-29-1), [AnnotateResults](#page-6-1)

```
TransformToGR(
 genes_char = c("PHACTR4", "CCR5", "METTL7A"),
 type = "symbol",
 genome = "hg19"
)
TransformToGR(
  genes_char = c("chr22:18555686-18573797", "chr22:36883233-36908148"),
  type = "region",
  genome = "hg19"
)
```
<span id="page-34-0"></span>

# Description

A subset of the TCGA breast cancer RNA editing dataset for 20 randomly selected RNA editing sites and 50 randomly selected subjects from example dataset rnaedit\_df. Please note that this is only a computational testing dataset for inner functions of this package. To test main functions, please use dataset rnaedit\_df instead.

# Usage

t\_rnaedit\_df

# Format

A data frame containing RNA editing levels for 50 subjects (in the rows) at 20 edited sites (in the columns). Row names are sample IDs and column names are site IDs.

#### Source

Synapse database ID: syn2374375.

# <span id="page-35-0"></span>**Index**

∗ datasets rnaedit\_df, [23](#page-22-0) t\_rnaedit\_df, [35](#page-34-0) ∗ internal AddMetaData, [2](#page-1-0) CountSamplesPerGroup, [9](#page-8-0) CreateOutputDF, [11](#page-10-0) CreateRdrop, [13](#page-12-0) FindCorrelatedRegions, [14](#page-13-0) GetMinPairwiseCor, [15](#page-14-0) GetSitesLocations, [16](#page-15-0) MakeModelFormula, [17](#page-16-0) MarkCoeditedSites, [18](#page-17-0) OrderSitesByLocation, [20](#page-19-0) PlotEditingCorrelations, [21](#page-20-0) RegionSummaryMethod, [22](#page-21-0) SingleCloseByRegion, [23](#page-22-0) SingleCoeditedRegion, [24](#page-23-0) SitesToRegion, [26](#page-25-0) SummarizeSingleRegion, [29](#page-28-0) TestSingleRegion, [32](#page-31-0)

AddMetaData, [2,](#page-1-0) *[34](#page-33-0)* AllCloseByRegions, [4,](#page-3-0) *[7,](#page-6-0) [8](#page-7-0)*, *[10](#page-9-0)*, *[28](#page-27-0)*, *[31](#page-30-0)*, *[34](#page-33-0)* AllCoeditedRegions, *[5](#page-4-0)*, [5,](#page-4-0) *[8](#page-7-0)*, *[10](#page-9-0)*, *[28](#page-27-0)*, *[31](#page-30-0)*, *[34](#page-33-0)* AnnotateResults, *[5](#page-4-0)*, *[7](#page-6-0)*, [7,](#page-6-0) *[10](#page-9-0)*, *[28](#page-27-0)*, *[31](#page-30-0)*, *[34](#page-33-0)*

clusterMaker, *[4](#page-3-0)*, *[24](#page-23-0)* corrplot, *[21](#page-20-0)* CountSamplesPerGroup, [9,](#page-8-0) *[32](#page-31-0)* create\_progress\_bar, *[4](#page-3-0)*, *[6](#page-5-0)*, *[28](#page-27-0)*, *[31](#page-30-0)* CreateEditingTable, *[5](#page-4-0)*, *[7,](#page-6-0) [8](#page-7-0)*, [10,](#page-9-0) *[28](#page-27-0)*, *[30,](#page-29-0) [31](#page-30-0)*, *[34](#page-33-0)* CreateOutputDF, [11](#page-10-0) CreateRdrop, [13,](#page-12-0) *[18,](#page-17-0) [19](#page-18-0)*

FindCorrelatedRegions, *[11](#page-10-0)*, [14,](#page-13-0) *[15](#page-14-0)*, *[26,](#page-25-0) [27](#page-26-0)*

GetMinPairwiseCor, *[11](#page-10-0)*, [15,](#page-14-0) *[26,](#page-25-0) [27](#page-26-0)* GetSitesLocations, [16](#page-15-0)

MakeModelFormula, [17,](#page-16-0) *[32](#page-31-0)* MarkCoeditedSites, *[11](#page-10-0)*, *[14](#page-13-0)*, [18](#page-17-0) MaxSites *(*RegionSummaryMethod*)*, [22](#page-21-0) MeanSites *(*RegionSummaryMethod*)*, [22](#page-21-0) MedianSites *(*RegionSummaryMethod*)*, [22](#page-21-0)

OrderSitesByLocation, [20](#page-19-0)

PC1Sites *(*RegionSummaryMethod*)*, [22](#page-21-0) PlotEditingCorrelations, [21](#page-20-0)

RegionSummaryMethod, [22,](#page-21-0) *[28,](#page-27-0) [29](#page-28-0)* rnaedit\_df, [23](#page-22-0)

SingleCloseByRegion, [23](#page-22-0) SingleCoeditedRegion, [24](#page-23-0) SitesToRegion, [26](#page-25-0) SummarizeAllRegions, *[5](#page-4-0)*, *[7,](#page-6-0) [8](#page-7-0)*, *[10](#page-9-0)*, [28,](#page-27-0) *[30,](#page-29-0) [31](#page-30-0)*, *[34](#page-33-0)* SummarizeSingleRegion, [29](#page-28-0) Surv, *[31](#page-30-0)*

t\_rnaedit\_df, [35](#page-34-0) TestAssociations, *[5](#page-4-0)*, *[7,](#page-6-0) [8](#page-7-0)*, *[10](#page-9-0)*, *[28](#page-27-0)*, [30,](#page-29-0) *[32](#page-31-0)*, *[34](#page-33-0)* TestSingleRegion, [32](#page-31-0) TransformToGR, *[5](#page-4-0)*, *[7,](#page-6-0) [8](#page-7-0)*, *[10](#page-9-0)*, *[28](#page-27-0)*, *[31](#page-30-0)*, [33](#page-32-0)